# **AKD® Cartão de falhas**

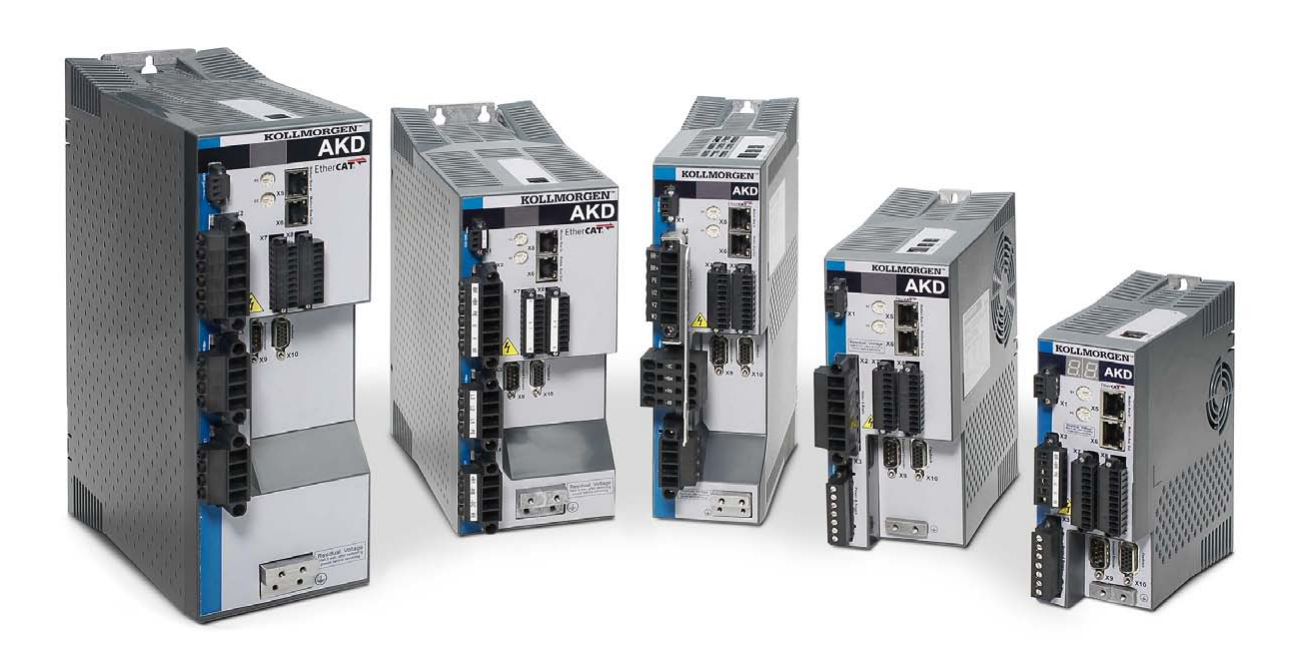

### **Edição P, Março de 2017**

Válido para Revisão de Hardware E

Modelo 903-200002-09

Mantenha todos os manuais como um componente do produto durante a vida útil do produto. Passe todos os manuais para os futuros usuários/proprietários do produto.

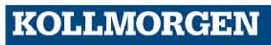

### **Registro de revisões de documentos:**

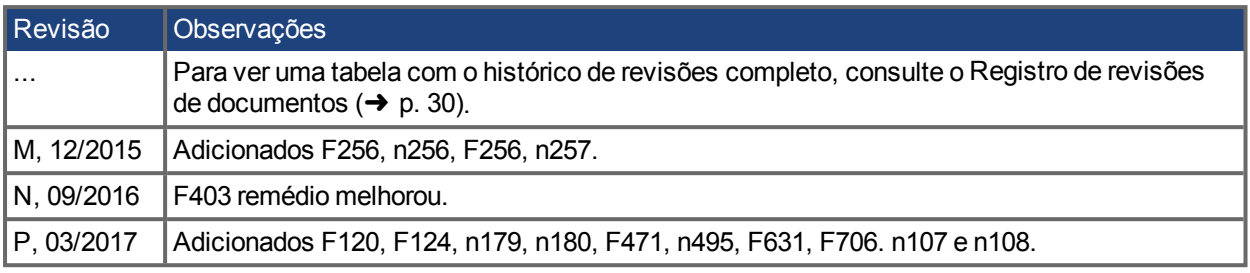

### **Marcas registradas**

- AKD é uma marca registrada da Kollmorgen Corporation
- SyngNet é uma marca registrada da Motion Engineering Inc.
- EnDat é uma marca registrada do Dr. Johannes Heidenhain GmbH
- <sup>l</sup> EtherCAT é uma marca registrada e uma tecnologia patenteada, licenciada pelo Beckhoff Automation GmbH
- Ethernet/IP é uma marca registrada da ODVA, Inc.
- Pacote de comunicação Ethernet/IP: copyright (c) 2009, Rockwell Automation
- **sercos**<sup>®</sup> é uma marca registrada da sercos<sup>®</sup> international e.V.
- HIPERFACE é uma marca registrada da Max Stegmann GmbH
- PROFINET é uma marca registrada do PROFIBUS e do PROFINET International (PI)
- SIMATIC é uma marca registrada da SIEMENS AG
- Windows é uma marca registrada da Microsoft Corporation

### **Patentes atuais**

- Patente dos EUA 5.162.798 (usada no cartão de controle R/D)
- <sup>l</sup> Patente dos EUA 5.646.496 (usada no cartão de controle R/D e interface de feedback 1 Vp-p)
- <sup>l</sup> Patente dos EUA 6.118.241 (usada na frenagem dinâmica simples do cartão de controle)
- Patente dos EUA 8.154.228 (Frenagem dinâmica para motores elétricos)
- Patente dos EUA 8.214.063 (Ajuste automático do sistema de controle baseado na resposta da frequência)

As patentes referentes às funções do fieldbus são listadas no manual do fieldbus correspondente.

### **Alterações técnicas que melhorem o desempenho do dispositivo podem ser feitas sem aviso prévio!**

Impresso nos Estados Unidos da América. Este documento é propriedade intelectual da Kollmorgen. Todos os direitos reservados. Nenhuma parte deste trabalho pode ser reproduzida sob qualquer forma (por fotocópia, microfilme ou qualquer outro método) ou armazenada, processada, copiada ou distribuída por meios eletrônicos sem a permissão escrita da Kollmorgen.

## <span id="page-2-0"></span>**1 Conteúdo**

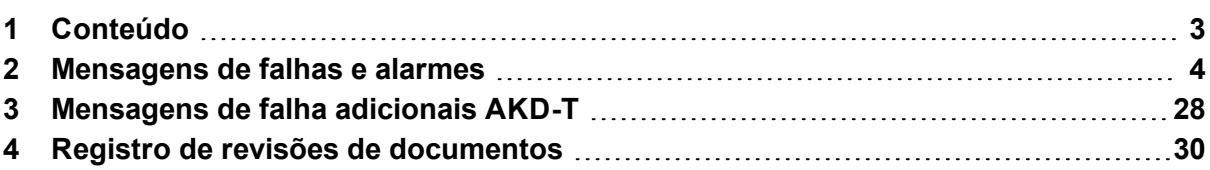

### <span id="page-3-0"></span>**2 Mensagens de falhas e alarmes**

Quando ocorre uma falha, o relé de falha do drive é aberto, o estágio de saída é desabilitado (motor perde todo o torque), ou a carga é freada dinamicamente. O comportamento específico do drive depende do tipo de falha. O display de sete segmentos no painel frontal do drive exibe o número da falha ocorrida. Se um alarme for emitido antes da falha, ele é exibido no LED e tem o mesmo número que a falha associada. alarmes não desarmam a estágio de potência do drive ou a saída do relé de falha.

O lado esquerdo do LED exibe F para uma falha ou n para um alarme. O lado direito exibe o número da falha ou do alarme da seguinte forma: 1-0-1-[pausa]. A falha com a maior prioridade é exibida. Várias falhas podem estar presentes quando uma condição de falha está ocorrendo. Consulte a tela de falhas do AKD WorkBench ou leia o status do DRV.FAULTS por meio do controlador ou da IHM para ver toda a lista de falhas.

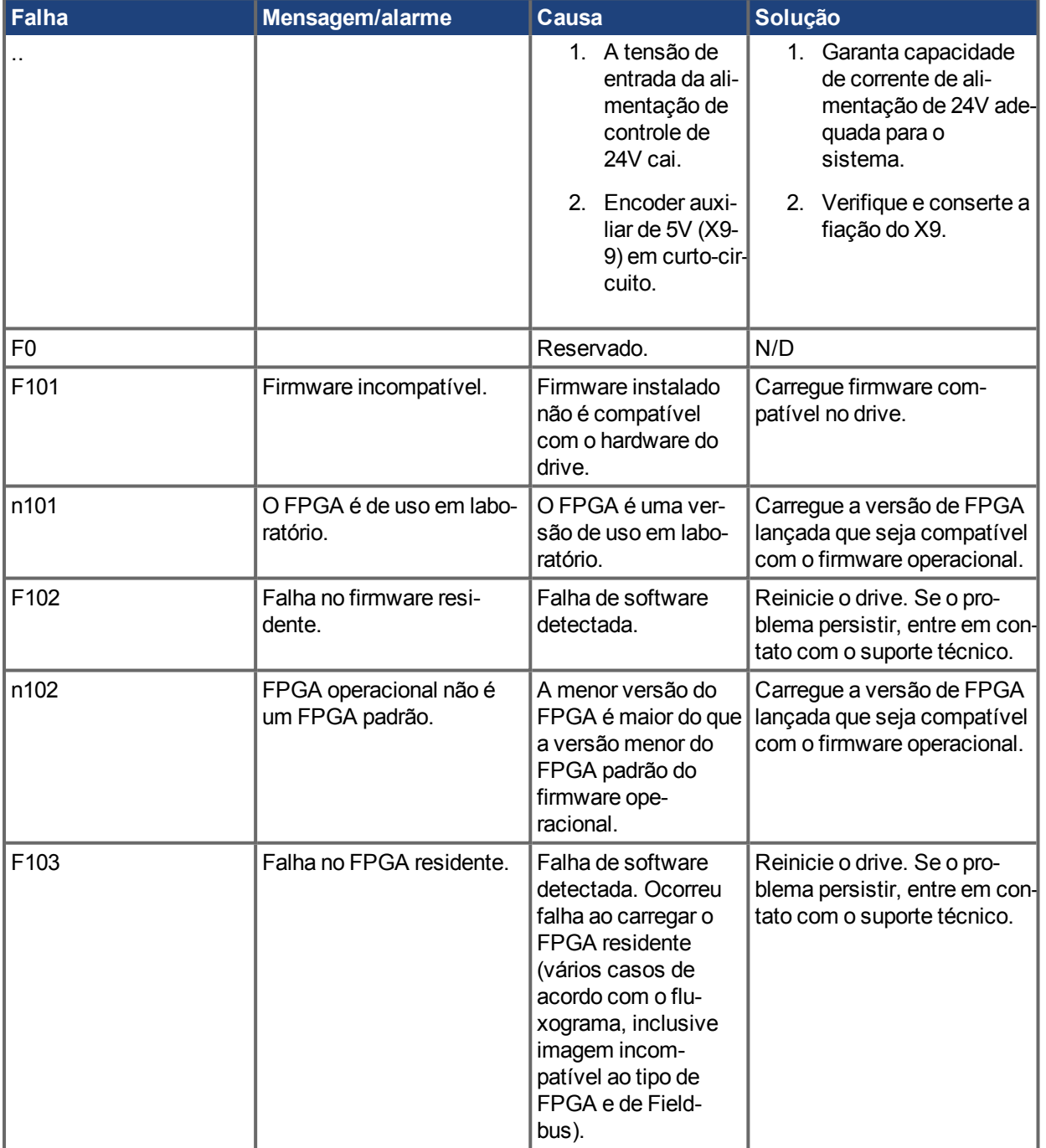

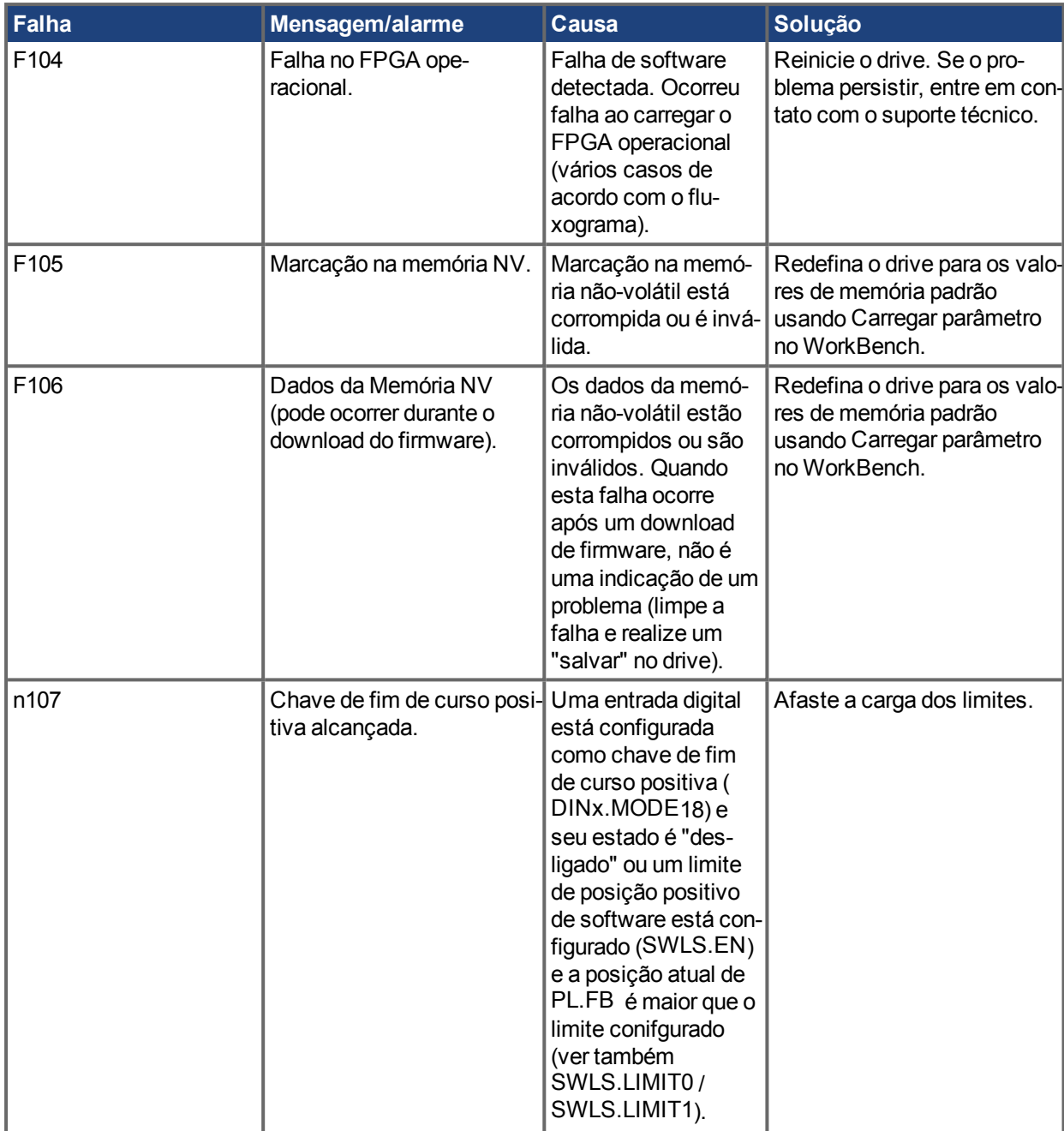

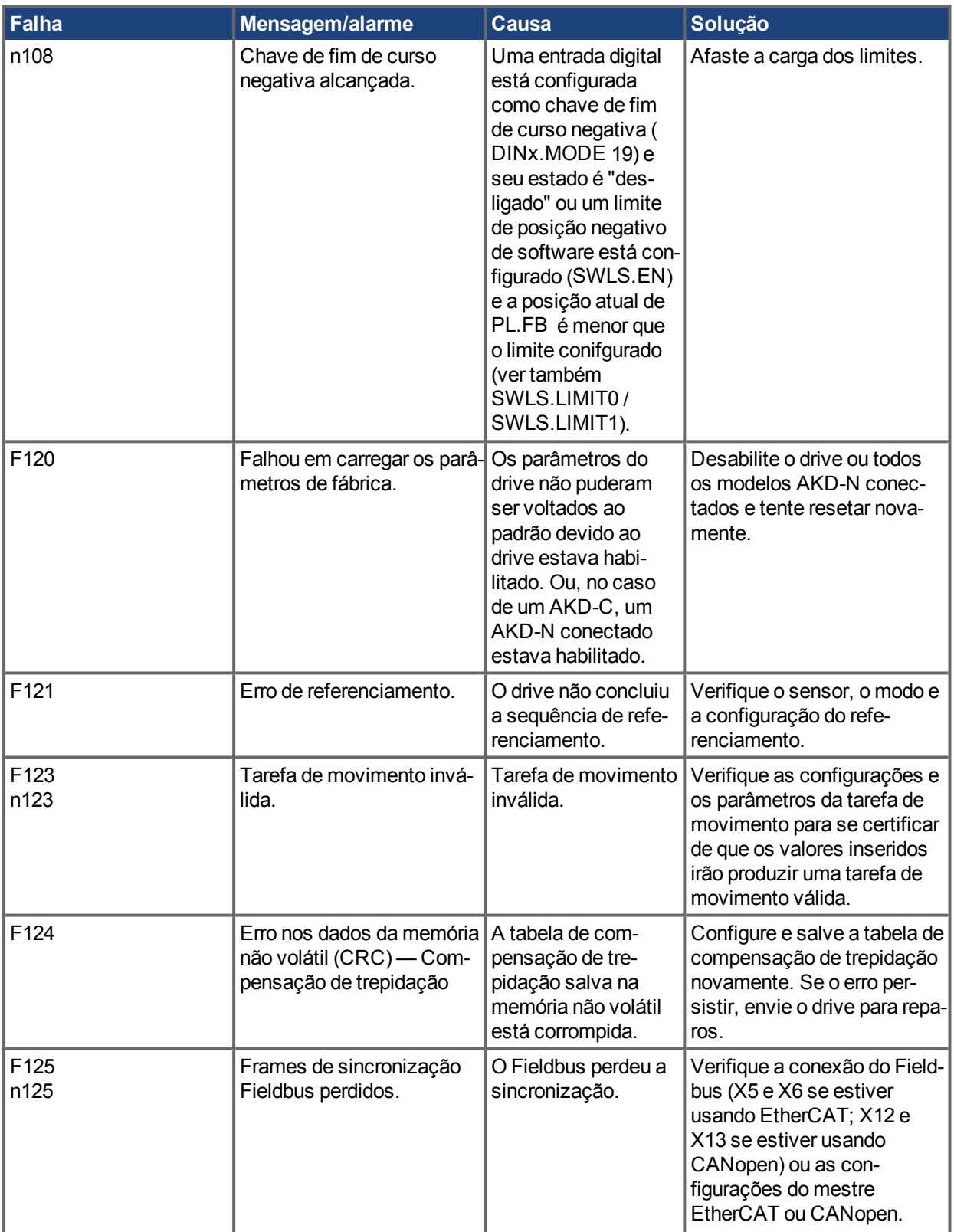

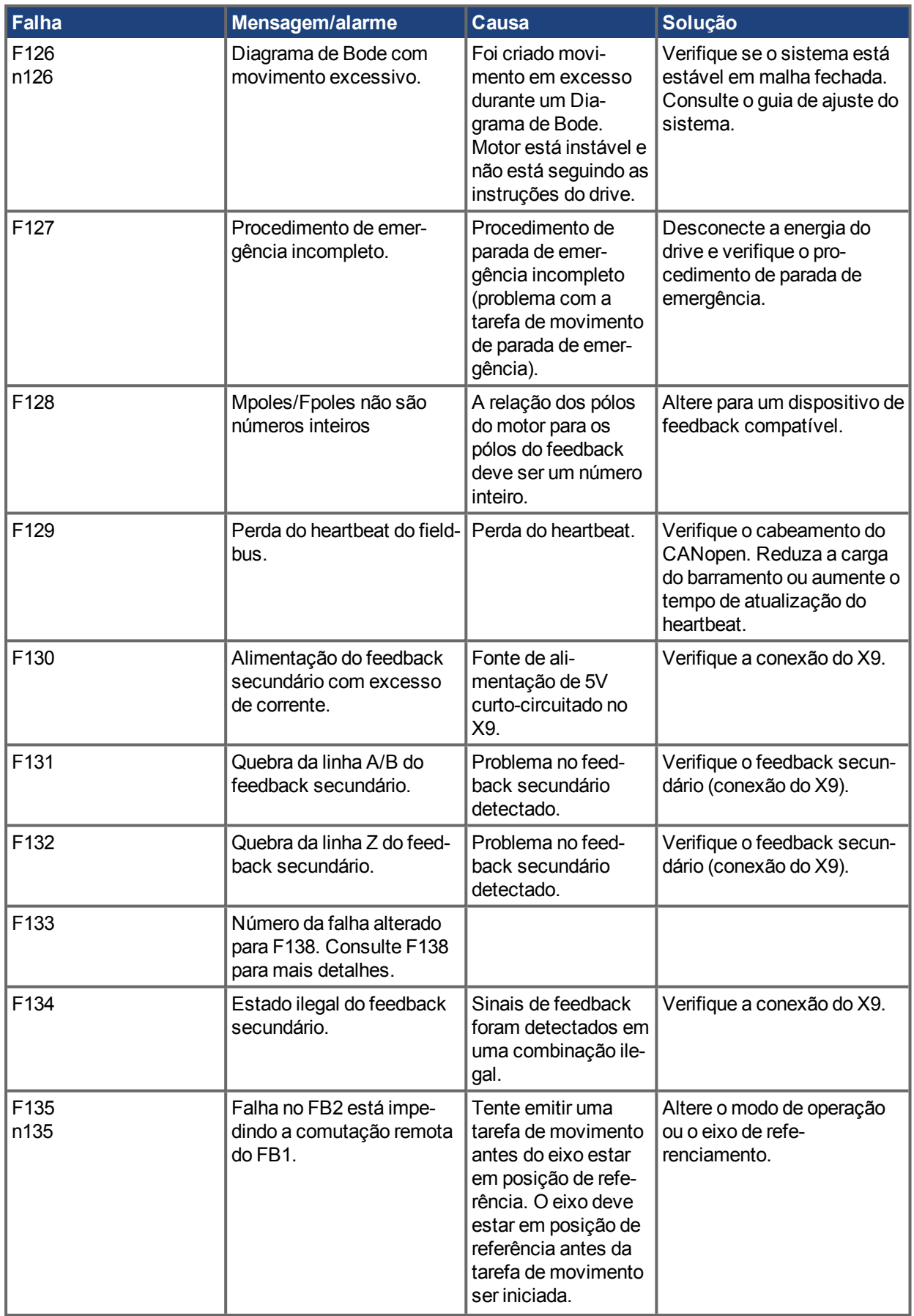

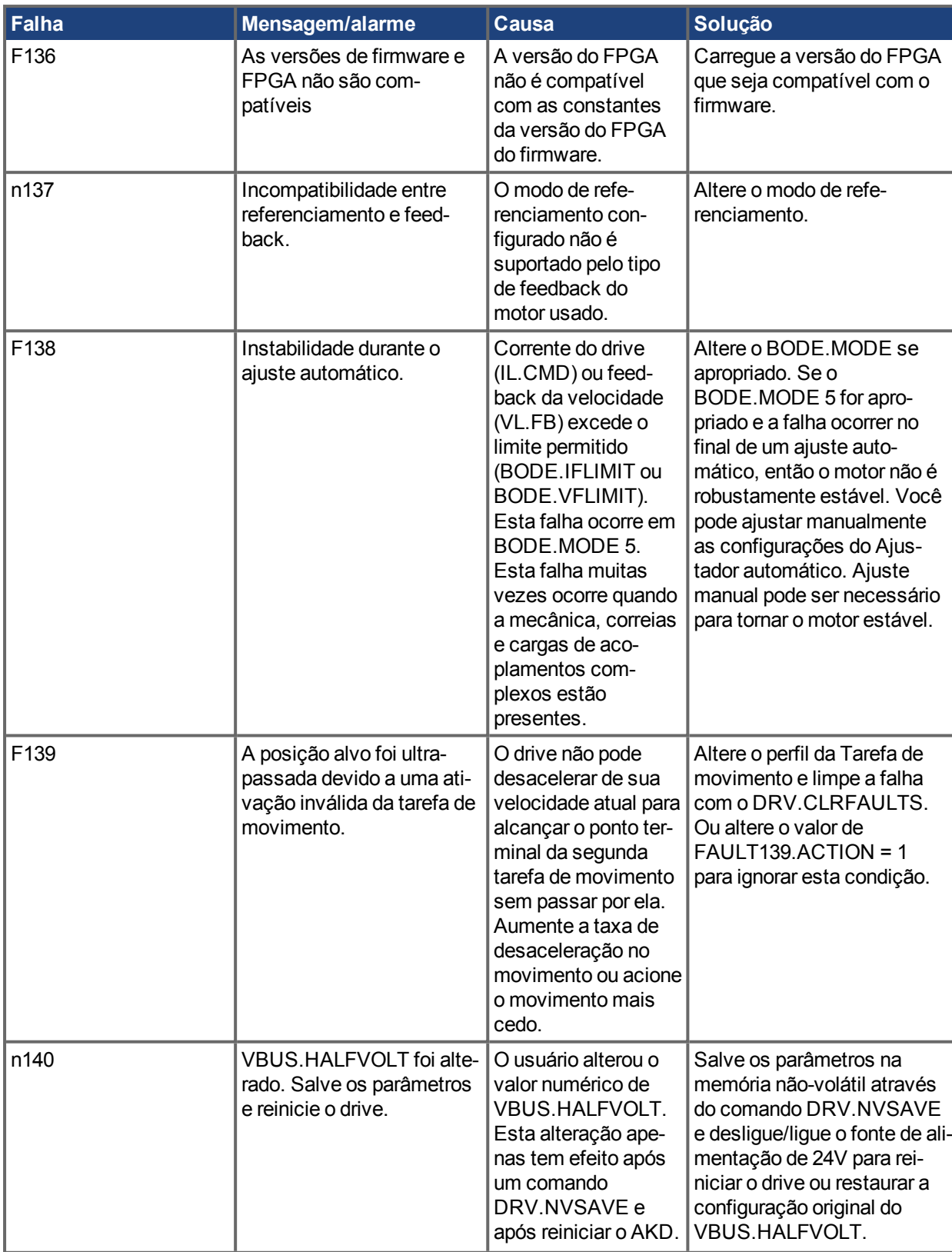

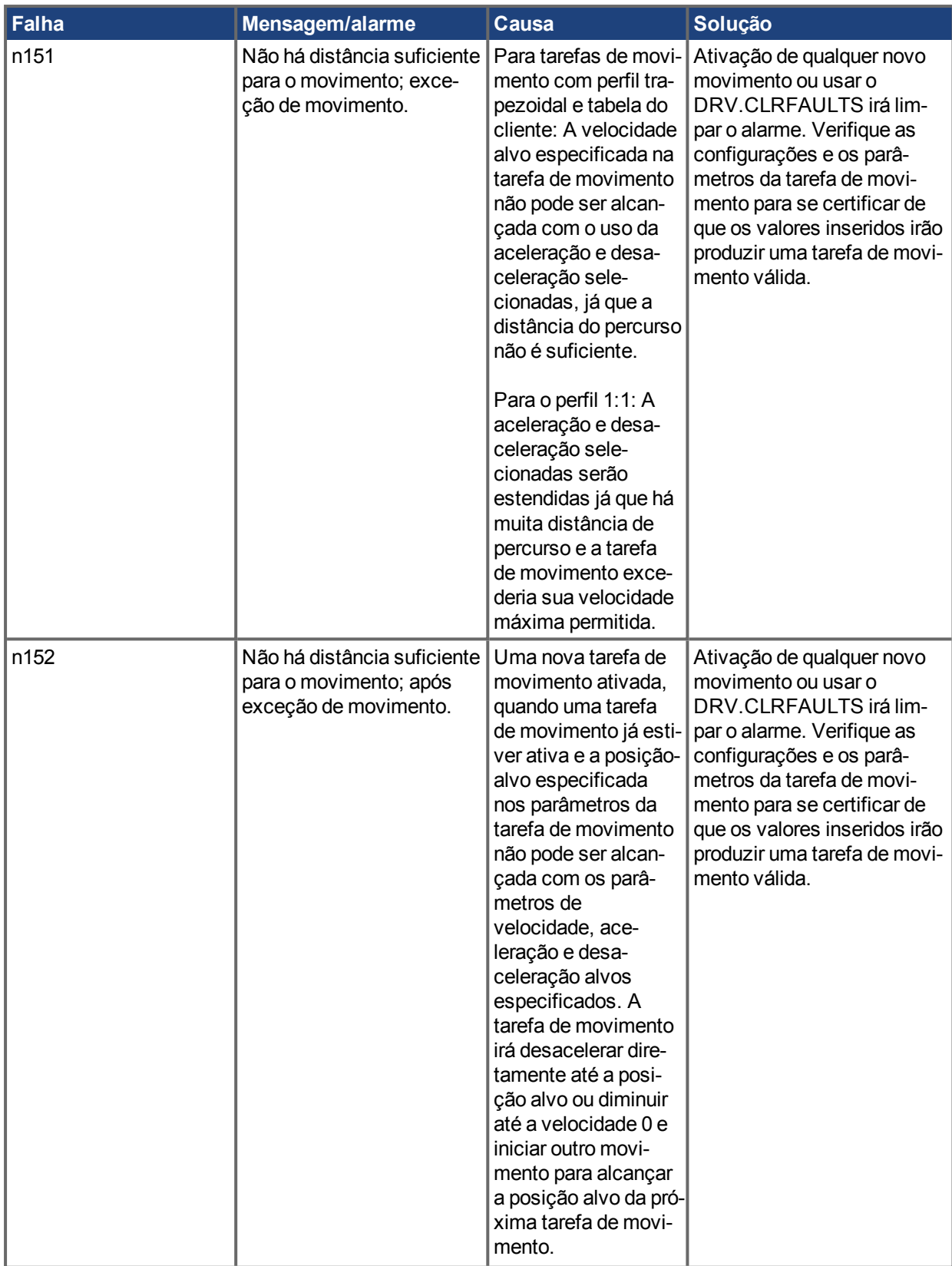

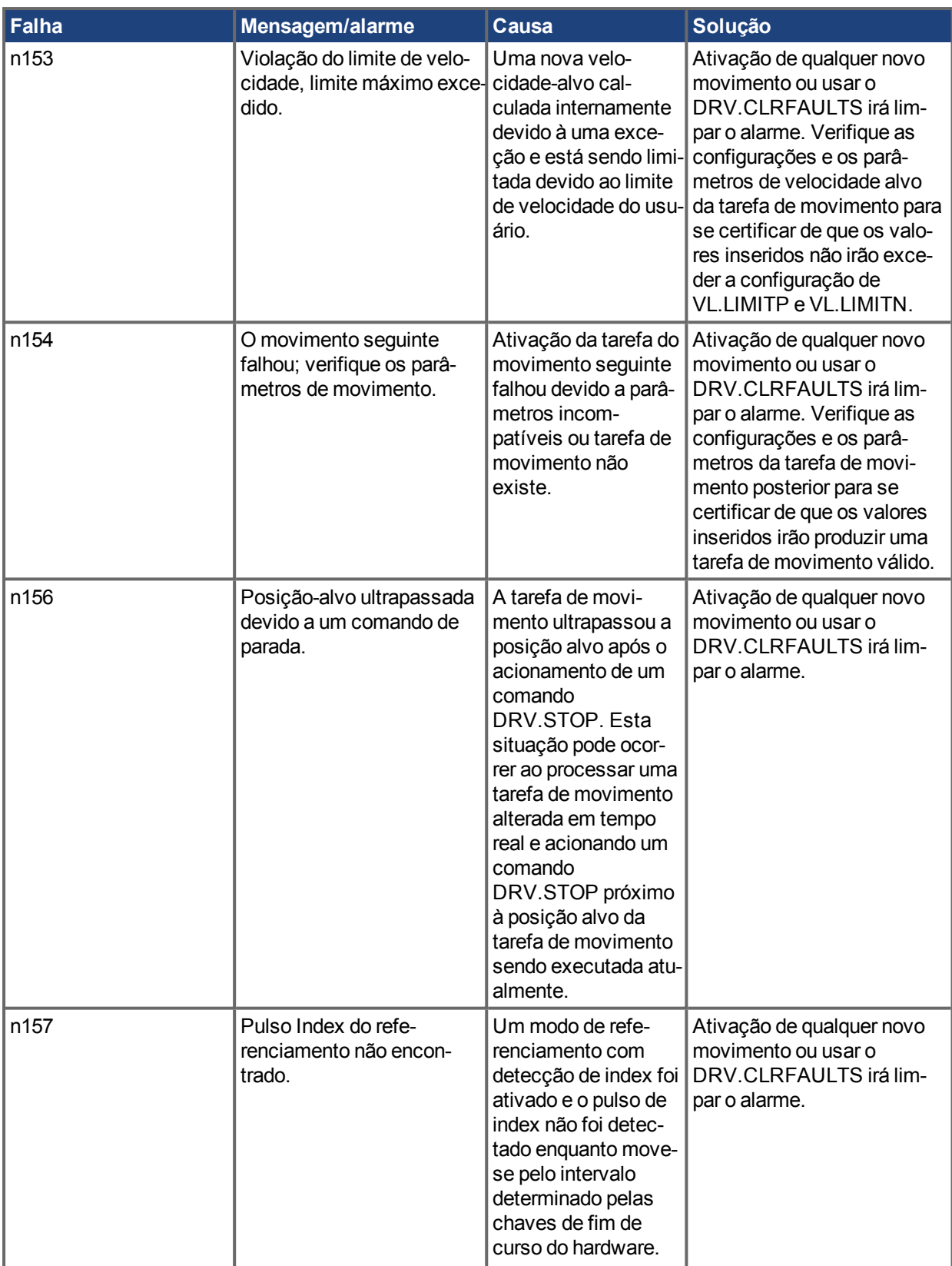

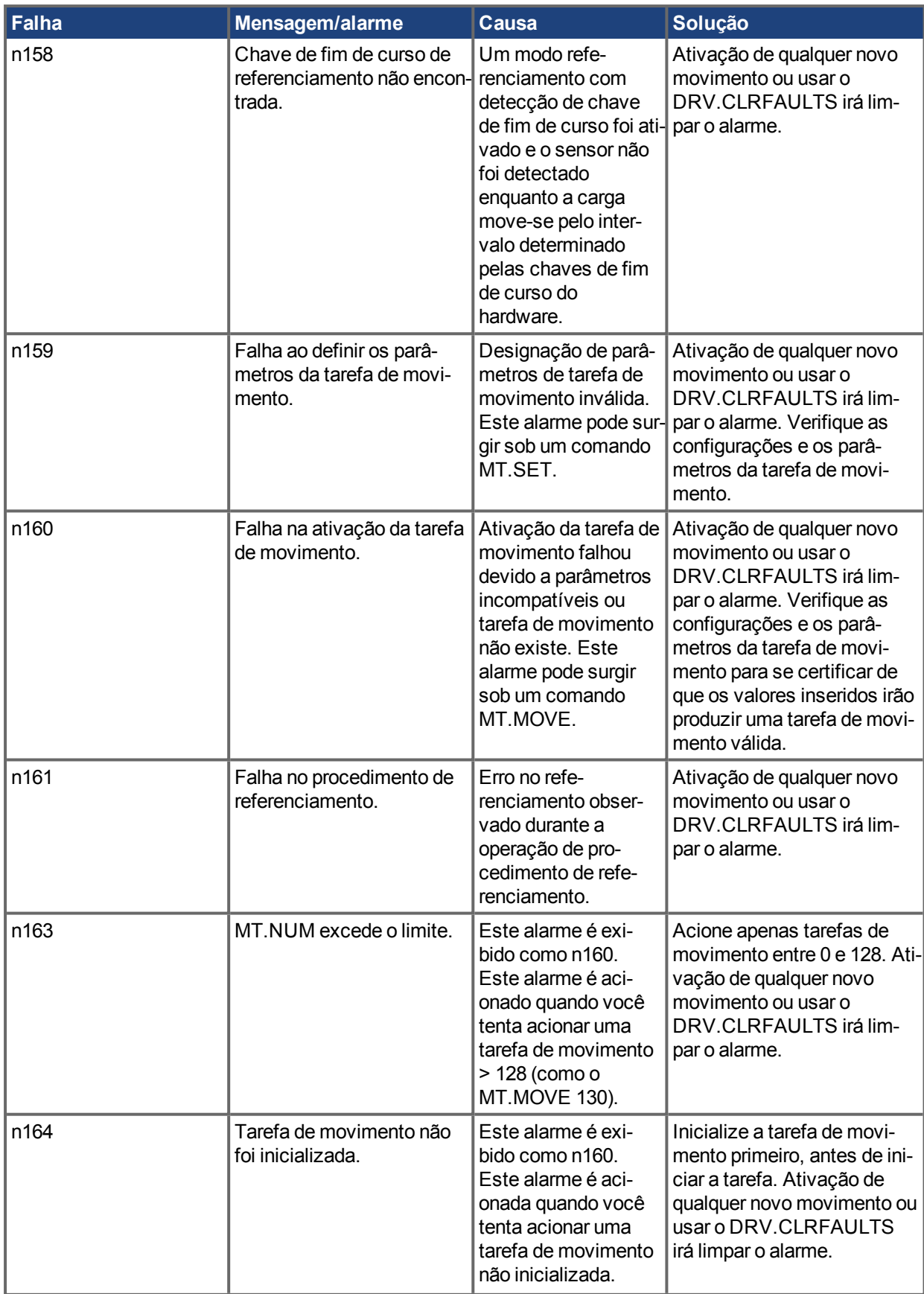

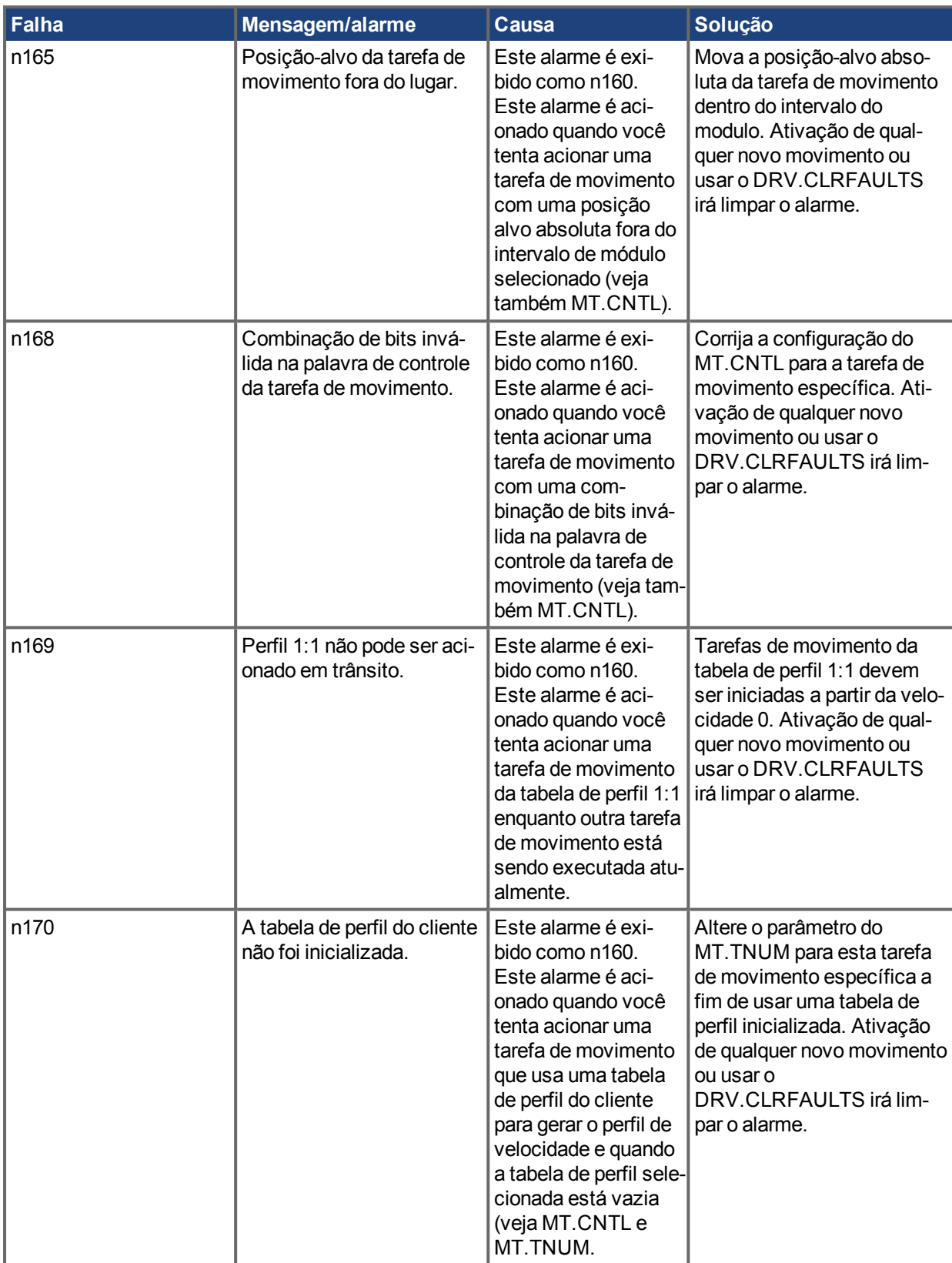

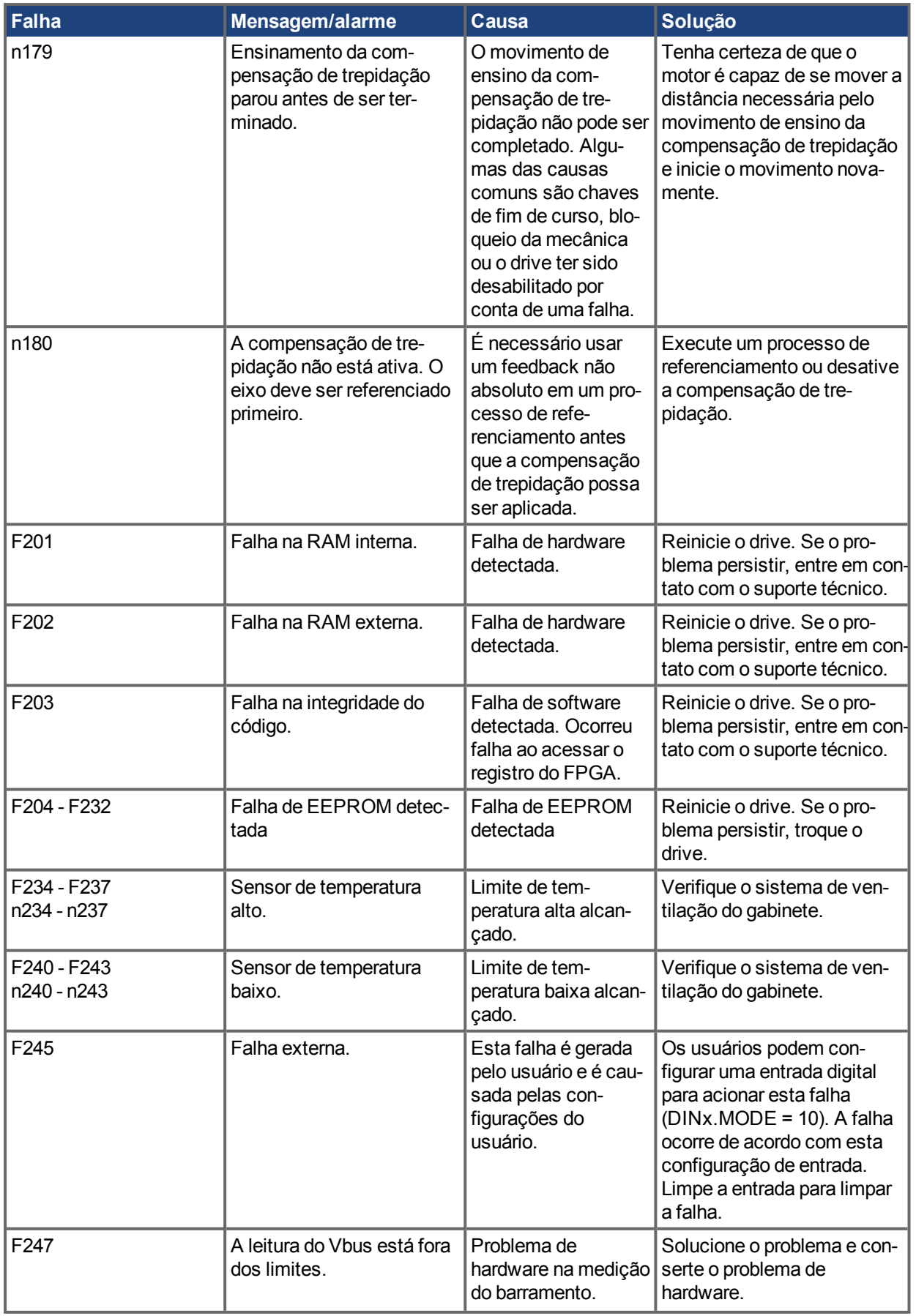

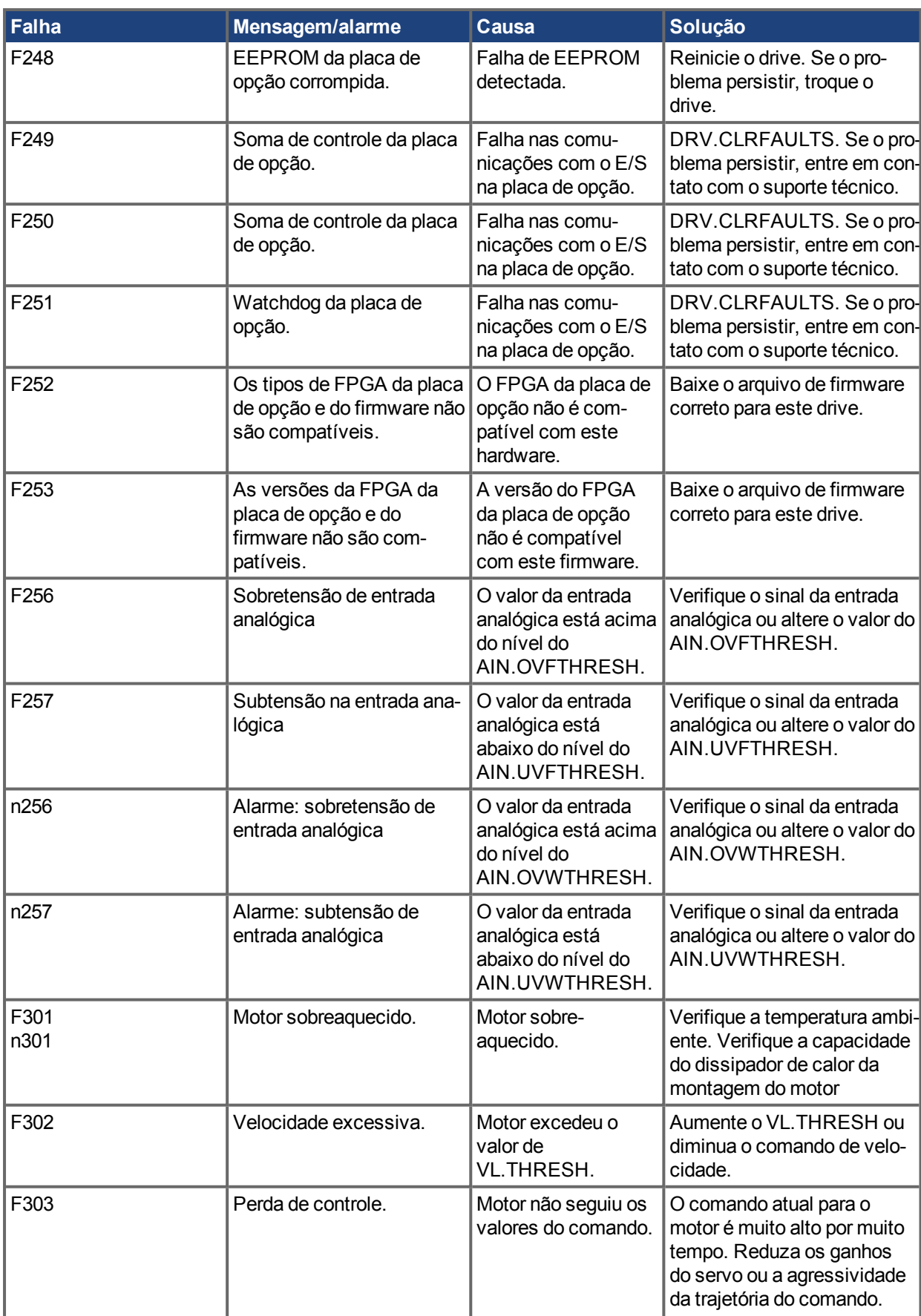

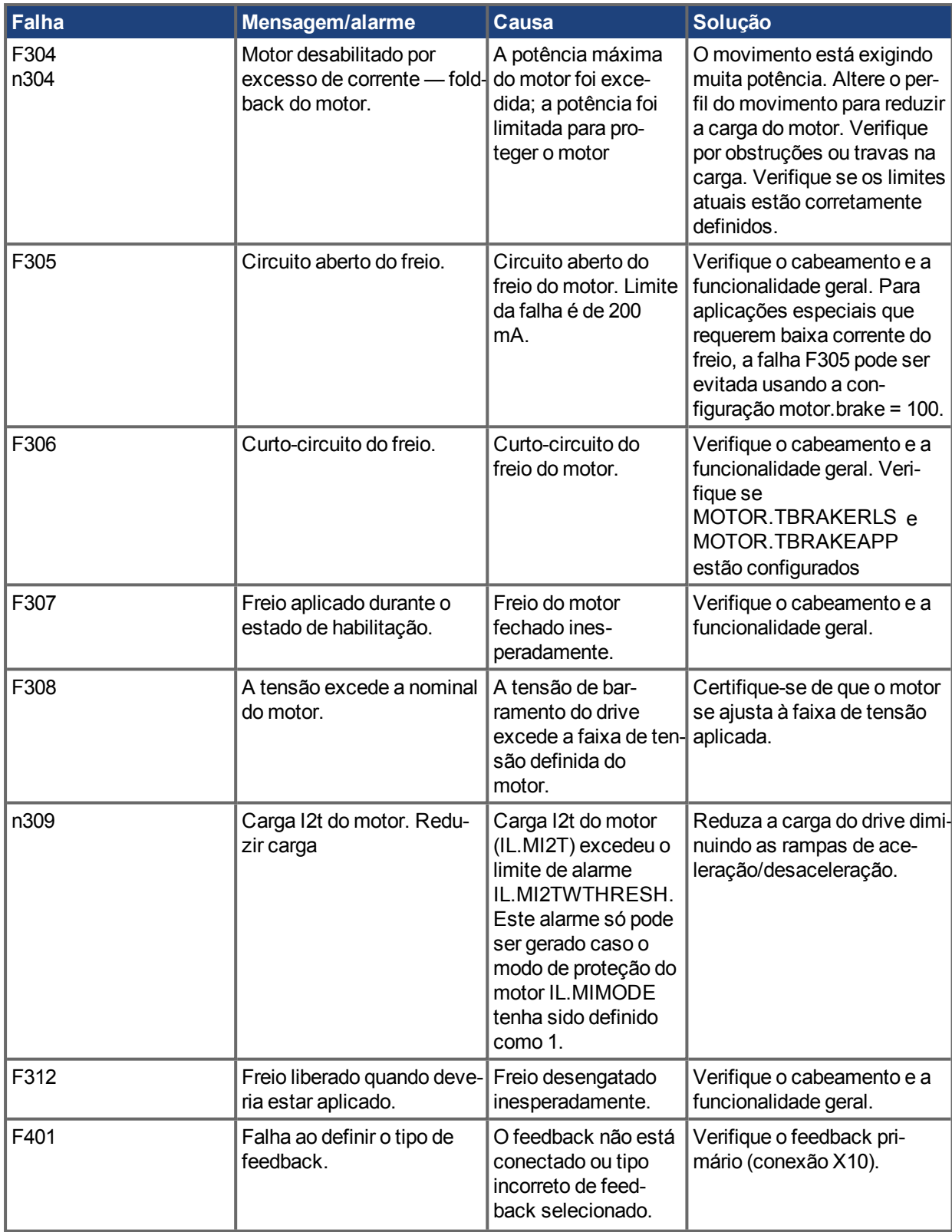

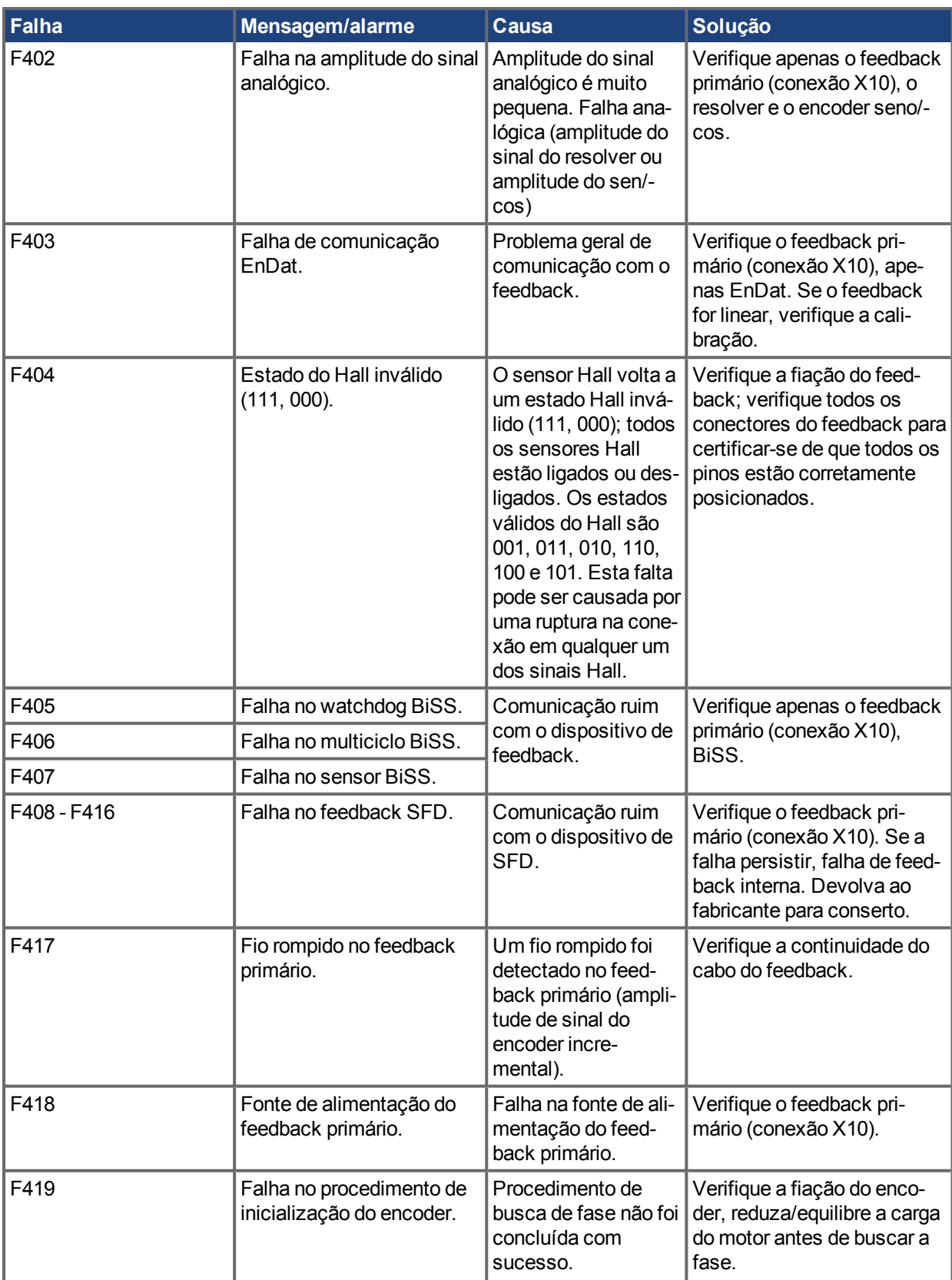

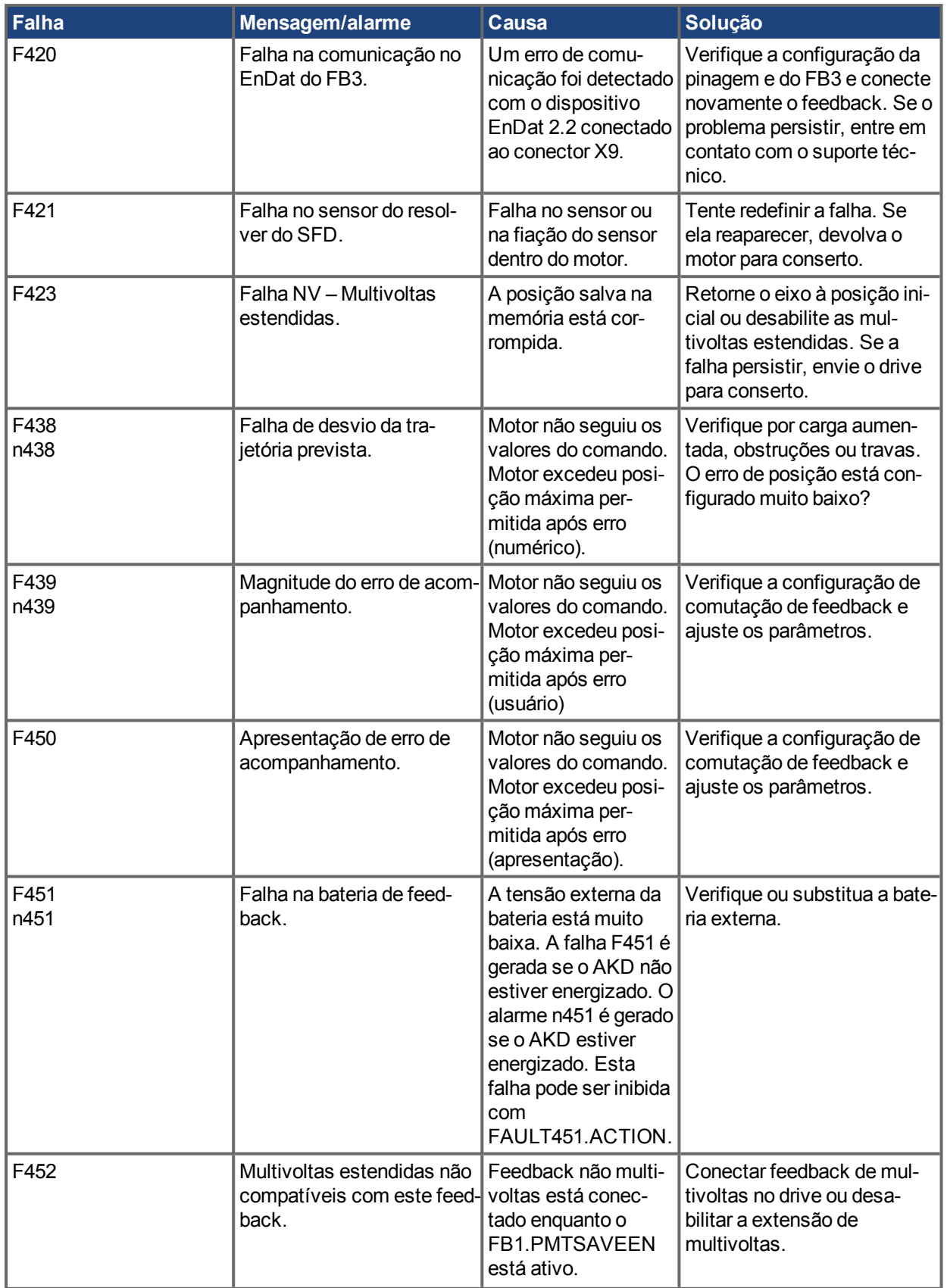

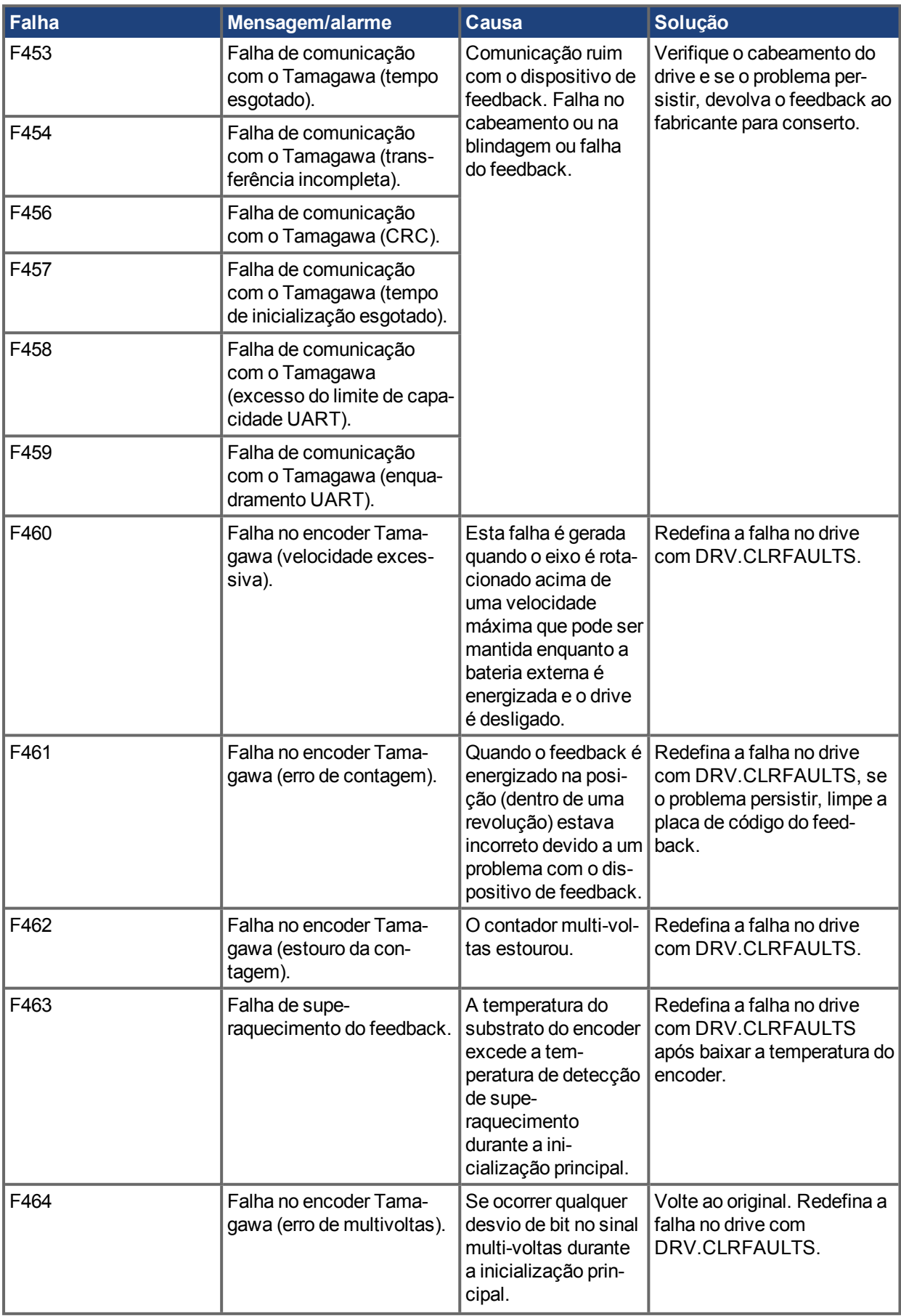

![](_page_18_Picture_307.jpeg)

![](_page_19_Picture_319.jpeg)

![](_page_20_Picture_297.jpeg)

![](_page_21_Picture_330.jpeg)

![](_page_22_Picture_214.jpeg)

![](_page_23_Picture_250.jpeg)

![](_page_24_Picture_312.jpeg)

![](_page_25_Picture_281.jpeg)

![](_page_26_Picture_249.jpeg)

### <span id="page-27-0"></span>**3 Mensagens de falha adicionais AKD-T**

AKD BASIC as falhas no tempo de execução são exibidas no monitor de 7 segmentos e dois dígitos do drive:

![](_page_27_Figure_3.jpeg)

O monitor LED de dois dígitos indica as AKD mensagens.

As mensagens de falha no tempo de execução adicional do AKD-T são codificadas com números iniciando a partir de F801. Solução para todos os erros: Falha clara, corrigir o programa do usuário, recompilar, fazer o download e tentar executar o programa novamente.

> Elimine as falhas e avarias pendentes em observância da segurança no trabalho. A eliminação de falhas é de exclusiva responsabilidade de pessoal especializado, qualificado e instruído.

Mais informações sobre mensagens de falhas e limpeza de falhas podem ser encontradas no ajuda on-line do WorkBench e em **[KDN](http://kdn.kollmorgen.com/webhelp/workbench/Portuguese#UsersManual/Faults and Warnings.htm)**.

![](_page_27_Picture_179.jpeg)

![](_page_28_Picture_48.jpeg)

# <span id="page-29-0"></span>**4 Registro de revisões de documentos**

![](_page_29_Picture_78.jpeg)

### **Sobre a KOLLMORGEN**

A Kollmorgen é líder no fornecimento de sistemas de movimentação e componentes para fabricantes de máquinas. Por meio do conhecimento mundial em movimentação, qualidade líder de mercado e profunda experiência em unir e integrar produtos padronizados e customizados, a Kollmorgen apresenta soluções inovadoras que são inigualáveis em desempenho, confiabilidade e facilidade na hora de usar, proporcionando aos fabricantes de máquinas uma vantagem de mercado indiscutível.

![](_page_30_Picture_2.jpeg)

Junte-se à KollmorgenRede de [desenvolvedores](http://kdn.kollmorgen.com/) da Kollmorgen para obter suporte de produtos. Faça perguntas à comunidade, busque respostas na base de conhecimentos, faça downloads e sugira melhorias.

### **Kollmorgen América do Norte** 203A West Rock Road Radford, VA 24141 EUA **Web:** [www.kollmorgen.com](http://www.kollmorgen.com/) **E-mail:** [support@kollmorgen.com](mailto:support@kollmorgen.com) **Tel.:** +1-540-633-3545 **Fax:** +1-540-639-4162

#### **Kollmorgen**

**América do Sul** Avenida Tamboré, 1077 Tamboré - Barueri - SP Brasil CEP: 06460-000

![](_page_30_Picture_176.jpeg)

### **Europa KOLLMORGEN Europe GmbH** Pempelfurtstraße 1 40880 Ratingen Alemanha

![](_page_30_Picture_177.jpeg)

# **Kollmorgen**

**China e SEA** Room 202, Building 3, Lane 168, Lin Hong Road, Changning District Xangai **Web:** [www.kollmorgen.cn](http://www.kollmorgen.cn/)

![](_page_30_Picture_178.jpeg)

![](_page_30_Picture_13.jpeg)